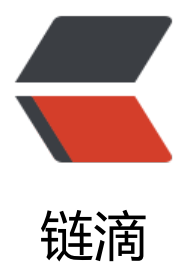

## Spring BeanPos[tPro](https://ld246.com)cessor 接口使用

作者: umeone

原文链接:https://ld246.com/article/1514960493653

来源网站:[链滴](https://ld246.com/member/umeone)

许可协议:[署名-相同方式共享 4.0 国际 \(CC BY-SA 4.0\)](https://ld246.com/article/1514960493653)

● Spring中提供了很多PostProcessor供开发者进行拓展,例如:BeanPostProcessor、BeanFactory ostProcessor、BeanValidationPostProcessor等一系列后处理器。他们的使用方式大多类似,了解 中一个并掌握他的使用方式,其他的可以触类旁通。

● 这里以BeanPostProcessor为例展示其使用方式。

● BeanPostProcessor接口提供了两个供开发者自定义的方法: postProcessBeforeInitialization、p stProcessAfterInitialization。

● postProcessBeforeInitialization:该方法主要针对spring在bean初始化时调用初始化方法前进行 定义处理。

● postProcessAfterInitialization:该方法主要针对spring在bean初始化时调用初始化方法后进行自 义处理。

● 示例代码:

```
/**
 * 测试bean
 */
public class Cat {
   private String name;
   private int age;
   public void say() {
      System.out.println("name:" + name);
      System.out.println("age:" + age);
   }
   public String getName() {
      return name;
   }
   public void setName(String name) {
     this.name = name;
   }
   public int getAge() {
      return age;
   }
   public void setAge(int age) {
     this.age = age;
   }
}
/**
 * 自定义后处理器
 */
public class CatBeanPostProcessor implements BeanPostProcessor {
   @Nullable
```
 @Override public Object postProcessBeforeInitialization(Object bean, String beanName) throws Beans

```
xception {
     if (bean instanceof Cat) {
        //输出原始属性
       Cat cat = (Cat) bean;
        cat.say();
        return bean;
     }
     return bean;
   }
   @Nullable
   @Override
   public Object postProcessAfterInitialization(Object bean, String beanName) throws BeansE
ception {
      if (bean instanceof Cat) {
        //修改属性值,并返回
       Cat cat = (Cat) bean;
        cat.setName("hello maomi");
        cat.setAge(3);
        return cat;
     }
     return bean;
   }
}
/**
 * 运行
 */
public class Run {
   public static void main(String[] args) {
      ApplicationContext applicationContext = new ClassPathXmlApplicationContext("spring-
ean.xml");
      Cat cat = (Cat) applicationContext.getBean("cat");
      cat.say();
   }
}
xml配置信息
   <!--配置bean并初始化-->
   <bean id="cat" class="com.source.postprocessor.Cat" >
      <property name="name" value="HelloKitty" />
      <property name="age" value="1" />
   </bean>
```
 <bean id="catBeanPostProcessor" class="com.source.postprocessor.CatBeanPostProcessor  $/$ 

## 输出结果:

name:HelloKitty age:1

```
name:hello maomi
age:3
```
- 可以看到通过后处理器处理过后的bean信息已经改变。最后,看看源码中如何调用自定义实现的。
	- 在初始化bean方法中: AbstractAutowireCapableBeanFactory.java

```
 /**
  * 初始化bean
  */
  protected Object initializeBean(final String beanName, final Object bean, @Nullable RootBe
nDefinition mbd) {
    //省略部分无关代码
    Object wrappedBean = bean;
    //初始化前
   if (mbd == null \parallel !mbd.isSynthetic()) {
      wrappedBean = applyBeanPostProcessorsBeforeInitialization(wrappedBean, beanName)
    }
    try {
       //调用初始化方法初始化bean
      invokeInitMethods(beanName, wrappedBean, mbd);
    }
    catch (Throwable ex) {
      throw new BeanCreationException(
           (mbd != null ? mbd.getResourceDescription() : null),
           beanName, "Invocation of init method failed", ex);
    }
    //初始化后
   if (mbd == null \parallel !mbd.isSynthetic()) {
      wrappedBean = applyBeanPostProcessorsAfterInitialization(wrappedBean, beanName);
    }
    return wrappedBean;
 }
  ● postProcessBeforeInitialization方法调用
```
## @Override

 public Object applyBeanPostProcessorsBeforeInitialization(Object existingBean, String bean ame)

```
 throws BeansException {
```

```
 Object result = existingBean;
```

```
 for (BeanPostProcessor beanProcessor : getBeanPostProcessors()) {
      //调用自定义postProcessBeforeInitialization方法
      Object current = beanProcessor.postProcessBeforeInitialization(result, beanName);
     if (current = = null) {
         return result;
 }
      result = current;
    }
    return result;
 }
```

```
● postProcessAfterInitialization方法调用
```

```
 @Override
  public Object applyBeanPostProcessorsAfterInitialization(Object existingBean, String beanN
me)
       throws BeansException {
    Object result = existingBean;
    for (BeanPostProcessor beanProcessor : getBeanPostProcessors()) {
      //自定义postProcessAfterInitialization方法调用
       Object current = beanProcessor.postProcessAfterInitialization(result, beanName);
      if (current = null) {
         return result;
 }
       result = current;
    }
    return result;
  }
```
● 以上就是spring对自定义方法实现的调用过程。